# Массивы — коротко.

#### Срезы

 $Co$  списками, так же как и со строками, можно лелать срезы. А именно:

A[i:j] — срез из  $j - i$  элементов A[i], A[i+1], ..., A[j-1].

 $A[i:j:k]$  — срез с шагом k:  $A[i]$ ,  $A[i+k]$ ,  $A[i+2*k]$ ,.... Если  $k < 0$ , то элементы следуют в противоположном порядке (от бо́льшего индекса к меньшему).

A[i:j:-1] — срез из  $i - j$  элементов A[i], A[i-1], ..., A[j+1] (то есть меняется порядок элементов).

Каждое из чисел  $i$  или  $j$  может отсутствовать, что означает "начало массива" или "конец массива".

Массивы, в отличие от строк, являются изменяемыми объектами: можно отдельному элементу списка присвоить новое значение. Но можно менять и целиком срезы. Например:

 $A = [1, 2, 3, 4, 5]$ 

 $A[2:4] = [7, 8, 9]$ 

Получится список, у которого вместо двух элементов среза A[2:4] вставлен новый список уже из трёх элементов. Теперь список стал таким [1, 2, 7, 8, 9, 5].

 $A = [1, 2, 3, 4, 5, 6, 7]$  $A[\cdot:-2] = [10, 20, 30, 40]$ Получится список [40, 2, 30, 4, 20, 6, 10]. Здесь  $A[:-2]$  - это список из элементов  $A[-1]$ ,  $A[-3]$ ,  $A[-5]$ ,  $A[-7]$ , которым присваиваются значения  $10, 20, 30, 40$  соответственно.

Если не непрерывному срезу (то есть срезу с шагом k, отличному от 1), присвоить новое значение, то количество элементов в старом и новом срезе обязательно должно совпадать, в противном случае произойдет ошибка ValueError.

Обратите внимание,  $A[i]$  — это элемент списка, а не срез!

Некоторые операции и методы работы с массивами:

x in A

Проверить, содержится ли элемент в списке. Возвращает True или False

- x not in A
- То же самое, что  $not(x \in A)$
- $\bullet$  min(A)

Наименьший элемент списка

- $\bullet$  max(A)
	- Наибольший элемент списка
- $\bullet$  A.index(x)
- Инлекс первого вхожления элемента х в список, при его отсутствии генерирует исключение ValueError
- $\bullet$  A.count(x)

Количество вхождений элемента х в список

 $\bullet$  A.append(x)

Добавить в конец списка А элемент х.

A.insert(i, x)

Вставить в список А элемент х на позицию с индексом і. Элементы списка А, которые до вставки имели индексы і и больше сдвигаются вправо.

A.extend(B)

Добавить в конец списка А содержимое списка В.

 $\bullet$  A.pop()

Удалить из списка последний элемент, возвращается значение удалённого элемента

 $\bullet$  A.pop(i)

Удалить из списка элемент с индексом *і, возвращается значение удаленного* элемента. Все элементы, стоящие правее удалённого, сдвигаются влево.

В этом листке встречаются некоторые задачи предыдущего листка (массивы). Но если в предыдущем листке задачи необходимо было решать без использования срезов, дополнительных списков, методов списков, то в этом листке, напротив, надо обойтись встроенными средствами работы с массивами и во всех задачах нельзя использовать циклы, кроме задач H, I).

Для многих упражнений написано, какое наибольшее число строк может быть в программе.

Если программа решается в одну строку, то необходимо использовать функции внутри функций. Например, вот так можно вычислить сумму всех чисел, введенных в строку, используя стандартную функцию sum: print(sum(map(int, input().split())))

Обратите внимание, в однострочном решении нельзя сохранять список в переменной — нужно сразу же его обработать и вывести результат.

```
Решение в две строки, как правило, должно иметь следующий вид:
A = input().split()print(' ' .join( ...) )При этом зачастую не требуется преобразовывать элементы списка к типу int.
```

```
Решение в три строки, как правило, должно иметь следующий вид:
A = input().split()A = \ldotsprint(' '.join(...))
```
A. Чётные индексы

```
Выведите все элементы списка с четными индексами (то есть A[0], A[2], A[4], ...).
```
#### Решите эту задачу в одну строку.

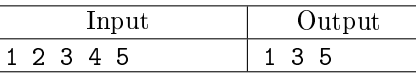

B. Чётные элементы

Выведите все чётные элементы списка.

#### Решите эту задачу в одну строку.

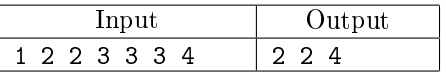

C. Количество положительных элементов списка Выведите количество положительных элементов списка.

#### Решите эту задачу в одну строку.

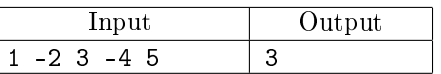

D. Наибольший элемент

Дан список чисел. Выведите значение наибольшего элемента в списке, а затем индекс этого элемента в списке. Если наибольших элементов несколько, выведите индекс первого из них.

### Решите эту задачу в две строки.

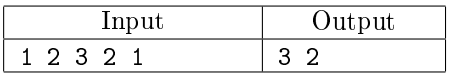

E. Вывести в обратном порядке

Выведите элементы данного списка в обратном порядке, не изменяя сам список.

### Решите эту задачу в одну строку.

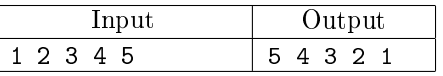

#### F. Переставить соседние

Переставьте соседние элементы списка (A[0] c A[1], A[2] c A[3] и т.д.). Если элементов нечётное число, то последний элемент остается на своем месте.

#### Решите эту задачу в три строки.

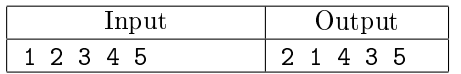

### G. Циклический сдвиг вправо

Циклически сдвиньте элементы списка вправо (A[0] переходит на место A[1], A[1] на место A[2], и так далее, последний элемент переходит на место A[0]).

### Решите эту задачу в две строки.

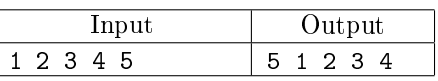

### H. Кузнечики

 $N$  кузнечиков стоят в ряд. Для каждого кузнечика задана числовая характеристика – длина его прыжка. Если длина прыжка кузнечика равна L, то он за один прыжок перепрыгивает через L других кузнечиков.

Каждую секунду последний кузнечик прыгает в направлении начала ряда, перепрыгивая через столько кузнечиков, чему равна длина его прыжка, и становится между двумя другими кузнечиками или в начало ряда.

В первой строке входных данных задана расстановка кузнечиков (длины их прыжков). Во второй строке входных данных задано число секунд Т. Опеределите и выведите на экран расстановку кузнечиков через  $T$  секунд. Все длины прыжков — натуральные числа, меньшие, чем число кузнечиков в ряду.

### Решите эту задачу в четыре строки.

Первая строка — считывание списка. Вторая строка — цикл for и считывание числа повторений. Третья строка — модификация списка в цикле. Четвертая строка — вывод результата.

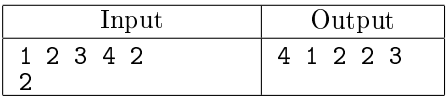

### I. Числа k-боначчи

Назовём последовательность чисел последовательностью  $k$ -боначчи, если каждый элемент этой последовательности является суммой  $k$  предыдущих членов последовательности. В частности, последовательность 2-боначчи является последовательностью Фибоначчи.

Более формально, *i*-й элемент последовательности  $\phi_i$  равен 1, если  $0 \leq i \leq k-1$  и равен сумме k предыдущих членов последовательности  $\phi_{i-1} + \phi_{i-2} + \cdots + \phi_{i-k}$  при  $i \geq k$ .

Даны два числа  $k$  и  $n (k \geqslant 2, n \geqslant 0)$ . Вычислите  $n$ -й член последовательности  $k$ -боначчи  $\phi_n$ .

## Решите эту задачу в пять строк.

Первая строка — считывание данных: k, n = map(int, input().split()). Вторая строка создание списка. Третья строка — цикл for. Четвертая строка — добавление нового элемента в список. Пятая строка — вывод результата. Для суммирования среза списка используйте функцию sum.

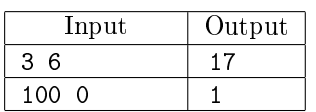